# ach 2147 — desenvolvimento de sistemas de informação distribuídos

mapreduce

Daniel Cordeiro

30 de maio e 1º de junho de 2017

Escola de Artes, Ciências e Humanidades | EACH | USP

# definição do inst. nacional de padrões e tecnologia dos eua

#### Computação em Nuvem

É um modelo que possibilita acesso ubíquo, de forma conveniente e sob demanda a um conjunto de recursos de computação configuráveis (por exemplo, redes, servidores, dispositivos de armazenamento, aplicações e outros serviços) que podem ser rapidamente aprovisionados e dispensados com o mínimo esforço de gestão ou interação do prestador de serviço.

http://csrc.nist.gov/publications/PubsSPs.html#800-145

- Problemas "em escala da web"
- Grandes *data centers*
- Computação paralela e distribuída
- Aplicações web interativas
- Características
	- Definitivamente *data-intensive*
	- Mas podem também ser *processing-intensive*
- Exemplos:
	- *Crawling*, indexação, busca, mineração de dados da web
	- Pesquisa em biologia computacional na era "pós-genômica"
	- Processamento de dados científicos (física, astronomia, etc.)
	- Redes de sensores
	- Aplicações Web 2.0
	- $·$  etc.

Estratégia simples (mas de difícil execução):

- Dividir para conquistar
- Usar mais recursos computacionais a medida que mais dados aparecerem

# grandes data centers

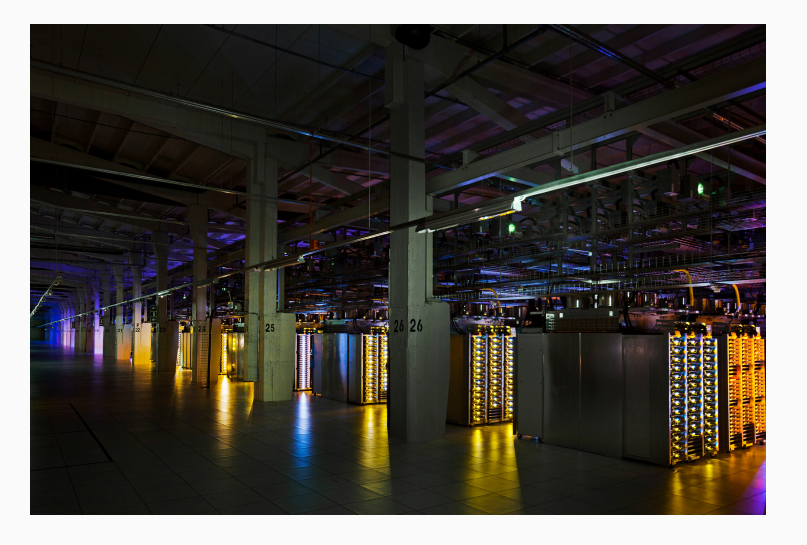

Fonte: http://www.google.com/intl/pt-BR/about/datacenters/

- Escalabilidade horizontal, não vertical
	- Existem limites para máquinas SMP e arquiteturas de memória compartilhada
- Mova o processamento para perto dos dados
	- a banda de rede é limitada
- Processe os dados sequencialmente, evite padrões de acesso aleatórios
	- *seeks* são custosos, mas a vazão (*throughput*) do disco é razoável

## como programar aplicações escaláveis?

## Divisão e conquista

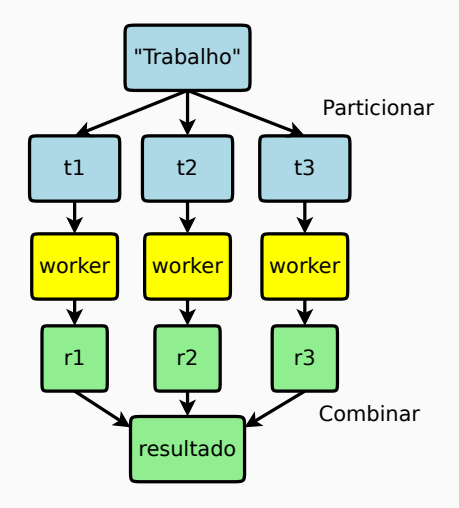

- Como repartir as unidades de trabalho entre os *workers*?
- O que fazer quando temos mais trabalho do que *workers*?
- E se os *workers* precisarem compartilhar resultados intermediários entre si?
- Como agregar os resultados parciais?
- O que fazer se um *worker* parar de funcionar?
- Como saber se todos os *workers* terminaram seus trabalhos?

Hadoop e o paradigma MapReduce

#### Word Count

Gerar uma lista de frequência das palavras em um conjunto grande de arquivos: ordem de *terabytes*!

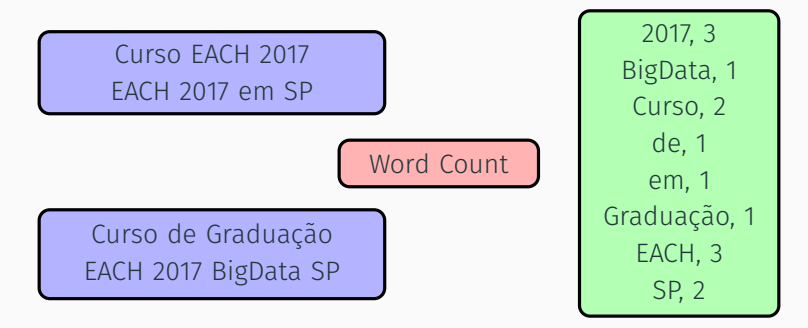

Assuma que a máquina tem memória suficiente (*>* 1 TB !)

```
word-count() {
  for each document d {
    for each word w in d {
      w count[w]++}
   }
  save w_count to persistent storage
}
```
Fácil, mas provavelmente a execução demorará um longo tempo, pois a entrada é da ordem de *terabytes*

# … já no paralelo

```
Mutex lock; // protege w_count
word-count() {
  for each document d in parallel {
     for each word w in d {
      lock.Lock();
       w count[w]++lock.Unlock();
     }
  }
  save w count to persistent storage
}
```
Problemas:

- utiliza uma estrutura de dados única e global
- recursos compartilhados: seção crítica!

# então, como fazer programas que processam petabytes de dados?

- O modelo inicial proposto pelo Google apresentou conceitos para simplificar alguns problemas
- Paralelização da computação em um aglomerado de máquinas comuns (com centenas/milhares de CPUs)
- Paralelização e distribuição automática de computação deveria ser o mais simples possível
- O sistema de execução se encarrega de:
	- particionar e distribuir os dados de entrada
	- escalonar as execuções em um conjunto de máquinas
	- tratar as falhas
	- comunicação entre as máquinas

O modelo de programação paralela MapReduce aborda os problemas da seguinte forma:

- 1. Leia uma grande quantidade de dados
- 2. Aplique a função MAP: extrai alguma informação de valor!
- 3. Fase intermediária: Shuffle & Sort
- 4. Aplique a função REDUCE: reúne, compila, filtra, transforma, etc.
- 5. Grave os resultados
- A ideia do modelo de programação Map e Reduce não é nova
- Presente em linguagens funcionais há mais de 40 anos!
- No Hadoop é a parte do arcabouço responsável pelo processamento distribuído (paralelo) de grandes conjuntos de dados
- Usa padrões já conhecidos:

cat | grep | sort | uniq > arquivo entrada | map | shuffle | reduce > saída

## Map em programação funcional

## map({1,2,3,4}, (*×*2)) *→* {2,4,6,8}

Todos os elementos são processados por um método e os elementos não afetam uns aos outros.

Reduce em programação funcional

reduce( $\{1,2,3,4\}$ ,  $(\times)$ )  $\rightarrow$   $\{24\}$ 

- Todos os elementos da lista são processados juntos
- Tanto em Map quanto em Reduce: a entrada é fixa (imutável), e a saída é uma nova lista (em geral)
- Ótimo para trabalhar com grandes quantidades (petabytes) de dados
- Realiza computação "perto" dos dados
- Dados são compartilhados através de um *sistema de arquivos distribuído*

# motivação

#### Apache Hadoop

Hadoop remove a complexidade da computação de alto desempenho

#### Custo eficiente

- Máquinas comuns
- Rede comum
- Tolerância a falhas automática
	- Poucos administradores
- Facilidade de uso
	- Poucos programadores

Arcabouço para processamento e armazenamento de dados em larga escala:

- Código aberto
- Implementado em Java
- Inspirado no GFS e MapReduce do Google
- Projeto *top-level* da Fundação Apache
- Tecnologia recente, porém já muito utilizada

# histórico

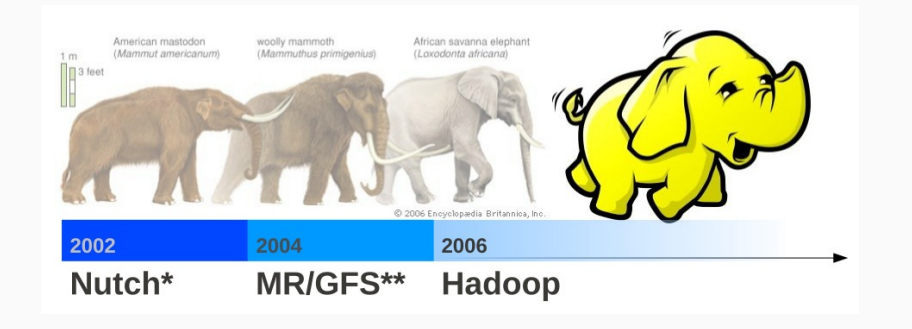

- \* http://nutch.apache.org/
- \*\* http://labs.google.com/papers/mapreduce.html http://labs.google.com/papers/gfs.html
- 2003 Google publica artigo do GFS (SOSP'03)
- 2004 Google publica artigo do MapReduce (OSDI'04)
- 2005 Doug Cutting cria uma versão do MapReduce para o projeto Nutch
- 2006 Hadoop se torna um subprojeto do Apache Lucene
- 2007 Yahoo! Inc. torna-se o maior contribuidor e utilizador do projeto (aglomerado com mais de 1.000 nós)
- 2008 Hadoop deixa a tutela do projeto Lucene e se transforma em um projeto *top-level* da Apache
- 2010 Facebook anuncia o maior aglomerado Hadoop do mundo (mais de 2.900 nós e 30 petabytes de dados)
- 2011 Apache disponibiliza a versão 1.0.0
- 2017 Versão atual: 2.8.0

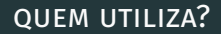

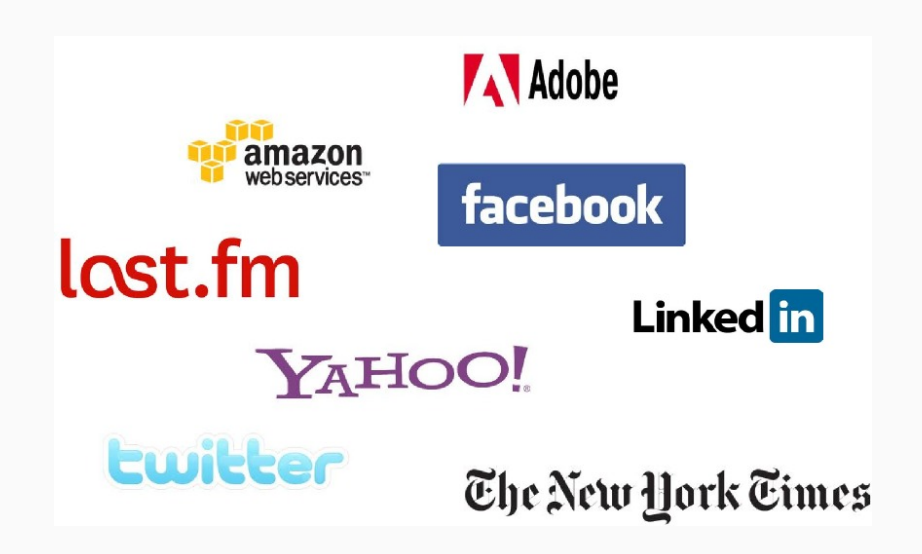

#### the new york times

# A COMPUTER WANTED. WASHINGTON, May 1 .- A civil service examination will be held May 18 in Washington, numation will be ned may 18 in washington,<br>and, if necessary, in other cities, to secure<br>eligibles for the position of computer in the<br>Nautical Almanac Office, where two vacancies<br>exist-one at \$1,000, the other at \$1,400.<br> The New York Times

Published: May 2, 1892 Copyright © The New York Times

http://open.blogs.nytimes.com/2007/11/01/self-service-prorated-super-computing-fun/

- Em 2007, o jornal The New York Times converteu para PDF todos seus os artigos publicados entre 1851 e 1980
- Cada artigo é composto por várias imagens previamente digitalizadas que precisavam ser posicionadas e redimensionadas de forma coerente pra a criação do PDF
- 4 TB de imagens TIFF em 11 milhões de arquivos PDF
- 100 instâncias EC2 da Amazon foram utilizadas durante 24 horas para gerar 1,5 TB de arquivos PDF, a um custo de aproximadamente US\$ 240,00

Por que o Hadoop faz tanto sucesso?

Por que usar Hadoop?

- Código aberto
- Econômico
- Robusto
- Escalável
- Foco na regra de negócio

## Código aberto

- Comunidade ativa
- Apoio de grandes corporações
- Correções de erros frequentes
- Constante evolução do arcabouço

## Econômico

- Software livre
- Uso de máquinas e redes convencionais
- Aluguel de serviços disponíveis na nuvem:
	- Amazon Elastic MapReduce
	- Google App Engine MapReduce
	- etc.

#### Robusto

- Se em 1 máquina há probabilidade de haver falhas...
	- Tempo médio entre falhas para 1 nó: 3 anos
	- Tempo médio entre falhas para 1.000 nós: 1 dia

#### Estratégias

- Replicação dos dados
- Armazenamento de metadados

#### Escalável

- Permite facilmente adicionar máquinas ao aglomerado
- Adição não implica na alteração do código-fonte
- Limitação apenas relacionada a quantidade de recursos disponíveis

#### Foco na regra de negócio

- Hadoop realiza todo o "trabalho duro"
- Desenvolvedores podem focar apenas na abstração do problema

## Único nó mestre

- Ponto único de falha
- Pode impedir o escalonamento

## Dificuldade das aplicações paralelas

- Problemas não paralelizáveis
- Processamento de arquivos pequenos
- Muito processamento em um pequeno conjunto de dados

# suposições do projeto (i)

#### Problemas

- Os dados que serão processados não cabem em um nó
- Cada nó é composto por hardware comum
- Falhas podem (e irão) acontecer

#### Ideias e soluções do Apache Hadoop

- Sistema de arquivos distribuído
- Replicação interna
- Recuperação de falhas automática

# suposições do projeto (ii)

#### Problemas

- Mover dados é caro (largura de banda pequena)
- Mover computação é barato
- Programação paralela e distribuída é difícil

#### Ideias e soluções do Apache Hadoop

- Mover a computação para onde estão os dados
- Escrever programas que são fáceis de se distribuir
- Paralelismo de dados utilizando conceitos de linguagem funcional
- A função Map atua sobre um conjunto de entrada com chaves e valores, produzindo uma lista de chaves e valores
- A função Reduce atua sobre os valores intermediários produzidos pelo Map para, normalmente, agrupar os valores e produzir a saída

Entrada Saída map <k1, v1> lista(<k2, v2>) reduce <k2, lista(v2)> lista(<k3, v3>)

- Lê arquivos texto e conta a frequência das palavras
	- Entrada: arquivos texto
	- Saída: arquivo texto
	- Cada linha: palavra, separador (tab), quantidade
- Map: gera pares (palavra, quantidade)
- Reduce: para cada palavra, soma as quantidades

```
map(String key, String value):
// key: nome do documento
// value: conteúdo do documento
for each word w in value:
    EmitIntermediate(w, "1");
reduce(String key, Iterator values):
// key: uma palavra
// value: uma lista de contadores
int result = 0;
for each v in values:
    result += ParseInt(v);
Emit(key, AsString(result));
```
## execução do word count

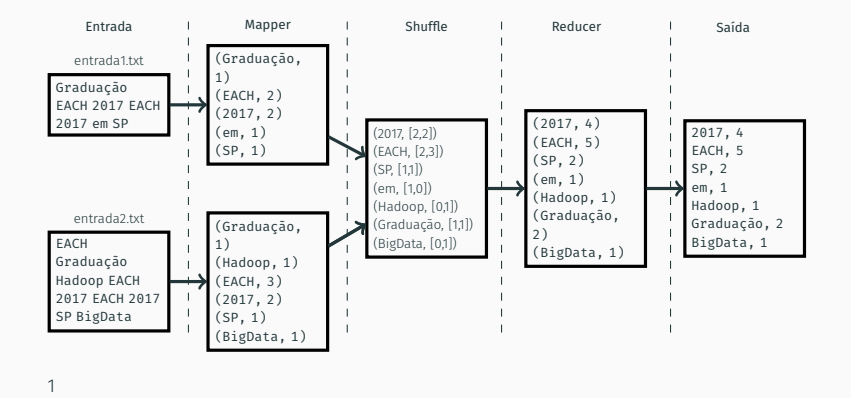

<sup>1</sup>Errata: os pares após shuffle devem aparecer ordenados

- Procura nos arquivos de entrada por um dado padrão
- Map: emite uma linha se um padrão é encontrado
- Reduce: copia os resultados para a saída

## cat | grep | sort | uniq > arquivo

## cat | grep | sort | uniq > arquivo entrada | map | shuffle | reduce > saída

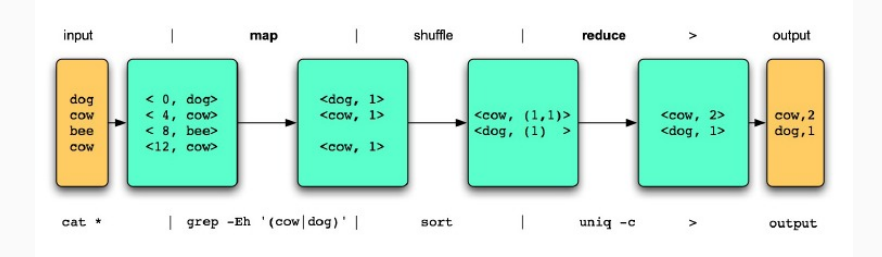

- Gerar o índice invertido das palavras de um conjunto de arquivos dado
- Map: faz a análise dos documentos e gera pares de (palavra, docId)
- Reduce: recebe todos os pares de uma palavra, organiza os valores docId, e gera um par (palavra, lista(docId))

# ilustrando o índice invertido

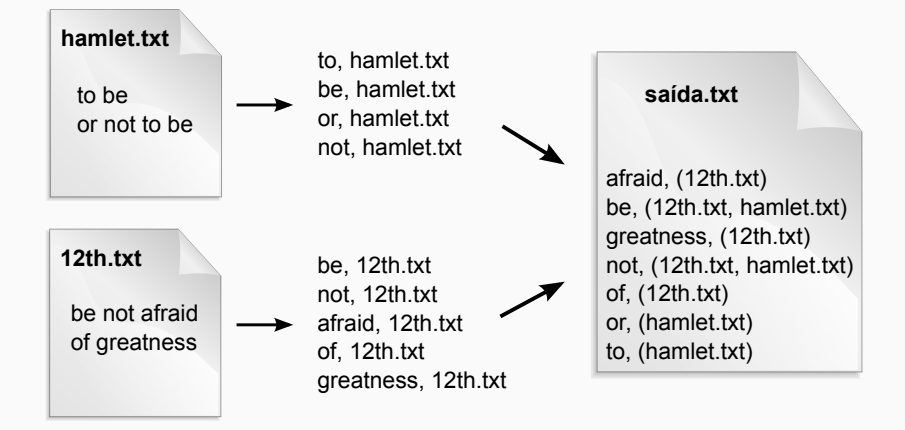

Alguns exemplos de MapReduce

## exemplo 1: citações em patentes

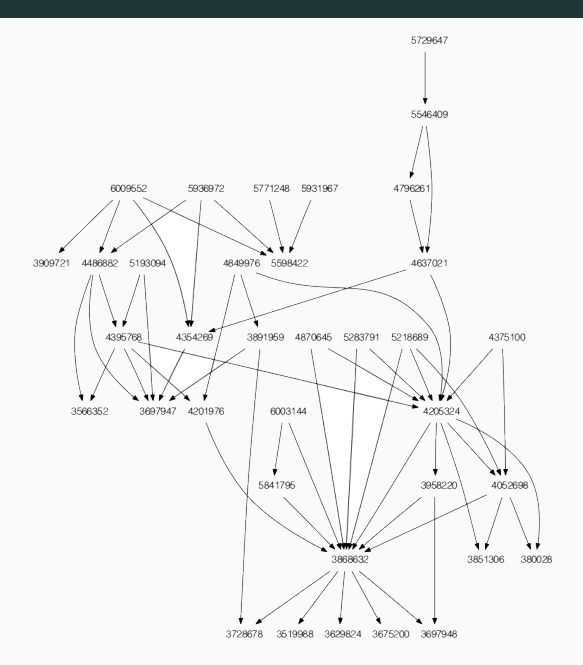

43/60

Entrada: pares (A,B) que indicam que a patente A cita a patente B no seu texto.

cite75\_99.txt

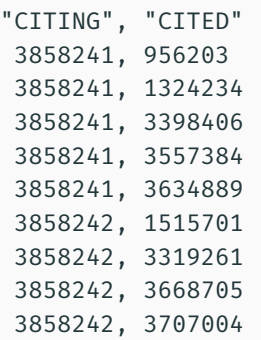

...

- Entrada: todas as citações à patentes americanas feitas entre 1975 e 1999 e suas informações
- Saída: para cada patente, a lista de todas as patentes que a citam

O primeiro passo é definir o *data flow* do programa!

- Qual o formato da entrada e qual deveria ser o formato da saída?
- O que a função Map deve fazer?
- O que a função Reduce deveria fazer?

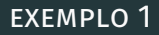

• Qual o formato da entrada e qual deveria ser o formato da saída?

• O que a função Map deve fazer?

• O que a função Reduce deveria fazer?

- Qual o formato da entrada e qual deveria ser o formato da saída?
	- A entrada são pares (*A, B*) quem citou e quem foi citado ex: 3858241,956203
	- A saída deveria ser algo como *B* foi citada em *A, C, D, . . .* ex: 956203 3858241,5312208,4944640, ...
- O que a função Map deve fazer?

• O que a função Reduce deveria fazer?

- Qual o formato da entrada e qual deveria ser o formato da saída?
	- A entrada são pares (*A, B*) quem citou e quem foi citado ex: 3858241,956203
	- A saída deveria ser algo como *B* foi citada em *A, C, D, . . .* ex: 956203 3858241,5312208,4944640, ...
- O que a função Map deve fazer?
	- Quem foi citado é o dado principal. Nesse caso, ele deve ser a *chave* e quem o citou o seu *valor*; ou seja, o map() deve produzir o par (*B, A*).
- O que a função Reduce deveria fazer?

- Qual o formato da entrada e qual deveria ser o formato da saída?
	- A entrada são pares (*A, B*) quem citou e quem foi citado ex: 3858241,956203
	- A saída deveria ser algo como *B* foi citada em *A, C, D, . . .* ex: 956203 3858241,5312208,4944640, ...
- O que a função Map deve fazer?
	- Quem foi citado é o dado principal. Nesse caso, ele deve ser a *chave* e quem o citou o seu *valor*; ou seja, o map() deve produzir o par (*B, A*).
- O que a função Reduce deveria fazer?
	- Juntar todos os valores *B* que citam *A*

```
Método map()
 public void map(Text key, Text value,
              OutputCollector<Text, Text> output,
              Reporter reporter) throws IOException
 {
     output.collect(value, key);
 }
```
{

}

#### Método reduce()

```
public void reduce(Text key, Iterator<Text> values,
               OutputCollector<Text, Text> output,
               Reporter reporter) throws IOException
```

```
String csv = "";while (values.hasNext()) {
    if (csv.length() > 0) csv += ","csv += values.next().toString();
}
output.collect(key, new Text(csv));
```
#### Note que

O mesmo programa do exemplo poderia ser utilizado em outros contextos

Relações entre:

- "comprador" e "vendedor"
- "funcionário" e "departamento"
- "fármaco" e "princípio ativo"
- etc.

E se eu quisesse contar o número de patentes que citam uma patente?

- Devo mudar o map()? Por quê?
- Devo mudar o reduce()? Por quê?
- O que cada uma dessas operações deve fazer?

```
public void reduce(Text key, Iterator<Text> values,
                    OutputCollector<Text, IntWritable>
                       output,
                    Reporter reporter)
{
    \text{int count} = 0;
    while (values.hasNext()) {
        values.next();
        count++;
    }
    output.collect(key, new IntWritable(count));
}
```
Dado um arquivo com dados meteorológicos, calcular a temperatura média por mês.

Data Precipitacao;Temperatura; Umidade Relativa; Velocidade do Vento; 01/01/1990 15.5;22.24;88;1.766667; 02/01/1990 35.9;21.2;89.75;2.333333; ... 30/09/2013 0;18.34;91.25;1.54332; 01/10/2013 6.6;19.94;80.25;2.74368

- O que a função Map deve fazer?
- O que a função Reduce deve fazer?

```
public static class MonthTempMapper
    extends Mapper<Text, Text, IntWritable, FloatWritable> {
 private IntWritable mes = new IntWritable();
 private FloatWritable temperatura = new FloatWritable();
 public void map(Text key, Text value, Context context)
      throws IOException, InterruptedException
  {
   // key contém a data (dd/mm/aaaa)
   String chave = key.toString():
   String[] valor = value.toString().split(";");
   if(chare.charAt(0) == '#' || valor.length != 4 || valor[1].isEmpty())return; // linha comentada ou com valor faltando
   // mês; as datas seguem o formato dd/mm/aaaa
   int mes = Integer.parseInt(chave.substring(3,5));
   // value contém os dados meteorológicos separados por ";"
   float temperatura = Float.parseFloat(value[1]):context.write(new IntWritable(mes), new FloatWritable(temperatura));
  }
}
```

```
public static class AverageReducer
  extends Reducer<IntWritable,FloatWritable,Text,FloatWritable> {
  private FloatWritable media = new FloatWritable();
  public void reduce(IntWritable key, Iterable<FloatWritable> values,
                     Context context
                     ) throws IOException, InterruptedException {
    float sum = 0.0f;
    int length = 0;
    for (FloatWritable val : values) {
     sum += val.get();
length += 1;
    }
    media.set(sum/length);
    String[] nomeDoMes = {"Jan", "Fev", "Mar", "Abr", "Mai", "Jun",
                          "Jul", "Ago", "Set", "Out", "Nov", "Dez"};
    Text mes = new Text(nomeDoMes[key.get()-1]);
    context.write(mes, media);
  }
}
```
Um anagrama é uma palavra ou frase feita com as letras de outra (ex.: as palavras asco, caos, cosa, saco, soca são anagramas de caso).

#### Exemplo:

Dada uma lista de palavras, descobrir quais dentre elas são anagramas.

#### Como sempre...

Qual o *data flow* do programa?

- Qual o formato da entrada e qual deveria ser o formato da saída?
- O que a função Map deve fazer?
- O que a função Reduce deveria fazer?

}

```
public void map(LongWritable key, Text value,
    OutputCollector<Text, Text> outputCollector,
    Reporter reporter) throws IOException {
  String word = value.toString();
  char[] wordChars = word.toCharArray();
  Arrays.sort(wordChars);
  String sortedWord = new String(wordChars);
  sortedText.set(sortedWord);
  orginalText.set(word);
  outputCollector.collect(sortedText, orginalText);
```

```
public void reduce(Text anagramKey, Iterator<Text> anagramValues,
    OutputCollector<Text, Text> results, Reporter reporter)
     throws IOException {
  String output = ";
  while(anagramValues.hasNext())
  {
    Text anagam = anagramValues.next();
    output = output + anagam.toString() + "~";
  }
  StringTokenizer outputTokenizer = new StringTokenizer(output,"~");
  if(outputTokenizer.countTokens()>=2)
  {
    output = output.replace("~", ",");
    outputKey.set(anagramKey.toString());
    outputValue.set(output);
    results.collect(outputKey, outputValue);
  }
}
```
MapReduce não é um modelo de programação adequado para:

- processamento em tempo real
- aplicações que precisam realizar comunicação entre tarefas
- processamento de fluxo contínuo de dados
- aplicações que necessitam de garantias transacionais (OLTP)
- problemas difíceis de serem expressados com a abstração proporcionada pelo modelo MapReduce